Յավելված № 6 <u>3աստատված է 3այաստանի 3անրապետության</u> hանրային ծառայությունները կարգավորող hանձնաժողովի 2008 թ մայիսի 23-ի № 282U որոշմամբ

## Sեղեկատվություն սպառողների հեռախոսազանգերի վերաբերյալ

## <u>«Նոր Ակունք» ՓԲԸ</u>

ընկերություն

Եռամսյակ 3-րդ 2011թ.

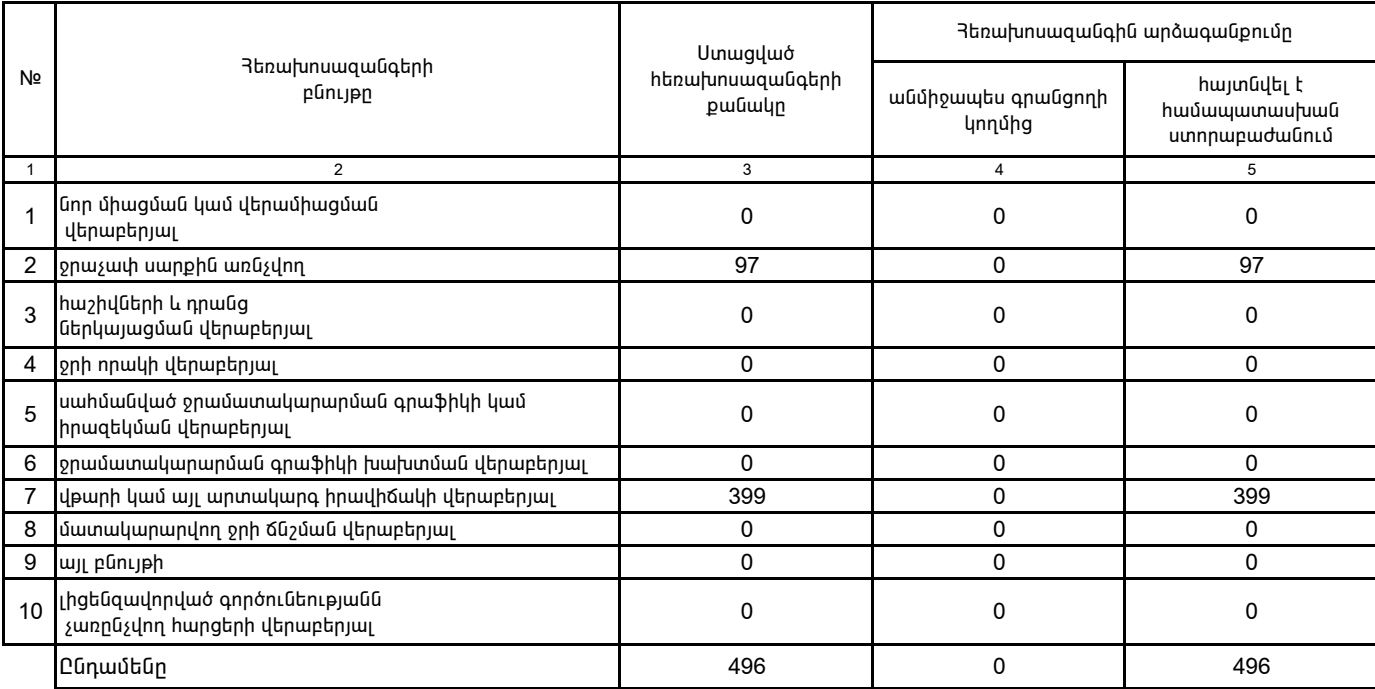

1. Տեղեկատվությունը ներկայացվում է յուրաքանչյուր եռամսյակի համար` մինչև հաշվետու եռամսյակին հաջորդող ամսվա 25 -ը:

2. StntuwalnupjnLun birning of hungarin kalalang birning in alang birning in alang terminal in the state of the state of the state of the state of the state of the state of the state of the state of the state of the state